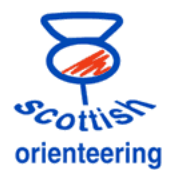

## **Courses and Classes**

It can be confusing deciding how to use **classes and/or courses** when setting up events in AutoDownload and OE2010 and in entry systems such as Fabian4 and Oentries.

- What is important is how results will be **processed and displayed on the day**, at the event. This may be different from post event processing.
- The **classes** in events, sometimes called **categories** should not be confused with the age class of individual runners. Whether or not classes are used, age classes can be displayed with results and used in post event processing. This is what happens at SOLs.
- Each **course** should be unique. (It is a matter of debate whether the same set of controls on a different scale of map constitutes a different course for results purposes.)
- The normal setup for Level D, C and B events, including SOLs, does not use classes. Runners have a free choice of what course to run, with no restrictions according to age class.
- Example of exceptions where classes are used include SOULs and other events where there is likely to be a prize-giving and categories of runners are expected to run a particular course.

At such events, it is good practice to add an "Open" class for each course for people who want to run down to a course in which they are not "competitive". This is not the same as marking someone n/c which is done for those who have an unfair advantage from a knowledge of an area, who were shadowed, in a group etc.

- In AutoDownload, the use of classes can be switched on or off. The default setting depends on the event template being used. The setting is in Step 3 of Modify event. (Remember to save any change you make to settings.)
- OE has to have classes allocated to courses, but for many events the name of the classes will be the same as the name of the courses.

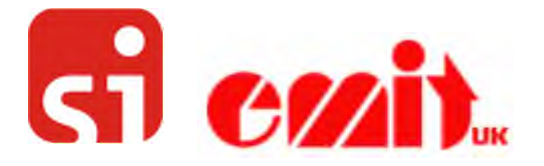